#### Government of Tripura Directorate of Youth Affairs & Sports Shiksha Bhawan, 4th floor Office Lane, Agartala, Tripura (West)

Dated, / /2023

#### NOTICE INVITING SPOT QUOTATION

Short "Notice Inviting Spot Quotation" are invited on behalf of the Education Youth Affairs & Sports Department from interested agencies having Department of Information & Technology, govt. of Tripura empanelment registration for software & application development for developing 2 (two) nos. mobile applications at Directorate of Youth Affairs & Sports, Shiksha Bhawan, 4<sup>th</sup> floor, Office Lane, Agartala w.e.f. 27.09.2023 (11 A.M.) to 06.10.2023 (02 P.M.) during office hours (except holidays) and will be opened on 07.10.2023 at 3.30 P.M. if possible.

Details eligibility of agency will be available in the Notice Board at Directorate of Youth Affairs & Sports, 4th Floor, Shiksha Bhawan, Office Lane, Agartala and departmental website.

## **Signed by Satvabrata Nath** Date: 25-09-2023 18:02:01 **Reason: Approved**

Director Youth Affairs & Sports Govt. of Tripura

#### Minimum Eligibility Criteria

The call for quotation/EoI is open to all bidders who qualify the eligibility criteria as given below:

- i. Legal entity: Agency should be a company/ LLP incorporated in India under the Companies Act, 1956 and subsequent amendments thereto or a partnership firm registered under LLP Act, 2008/Indian Partnership Act, 1932 based in Tripura. Relevant document has to be submitted.
- ii. The agency must be recognized as Start-Up either by Department for Promotion of Industry and Internal Trade (DPIIT), Govt. of India or Directorate of Information Technology (DIT), Govt. of Tripura. Start-Up registration certificate must be submitted.
- iii.The agency/startup must be Empaneled by of Directorate of Information Technology, Govt of Tripura for development of Websites/apps/portals. Empanelment Certificate to be Submitted.
- iv. The agency must have experience in developing Five number of Web-based platform for any Government of Tripura Department/ Organization. The agency must upload relevant work order.
- v. The agency must have an average turnover of 20 Lakhs INR for the last three financial years. Turn over certificate in ATC has to be submitted.
- vi. The agency must have in existence for more than 5 years from the date of issuance of the Call for quotation/EoI document.
- vii. The agency should upload copy of GST and PAN.
- viii. The agency has not been blacklisted by any Central / State Government department/ PSUs (self-declaration to be submitted).

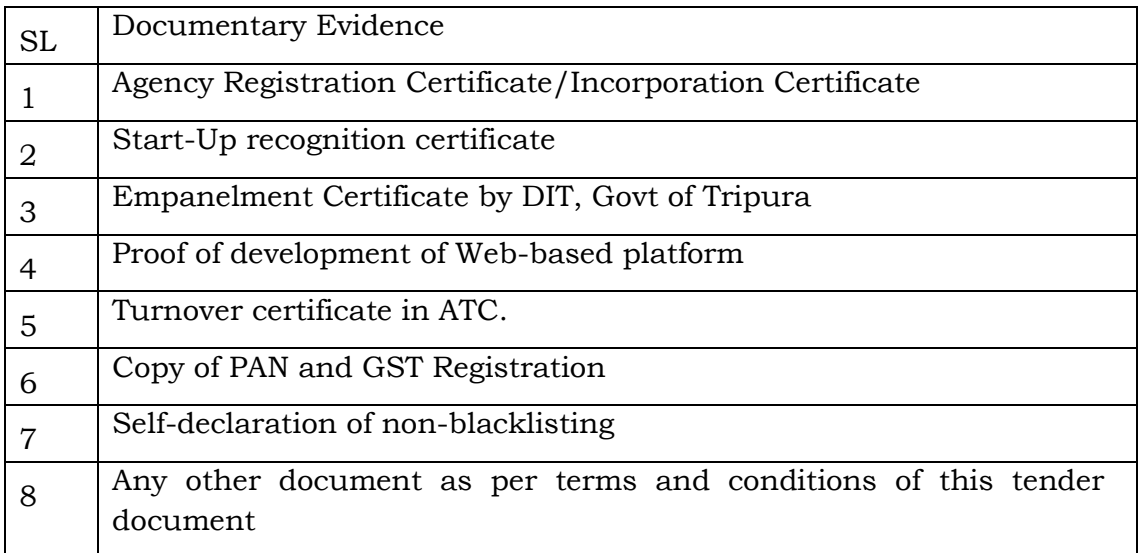

Documents to be submitted

#### **Scope of Work: Web-Based Portal for Youth and Sports Clubs Management, Monitoring, and Evaluation**

#### **Project Overview:**

This project involves the development of a comprehensive web-based portal for the Youth Affairs and Sports Department, Government of Tripura. The portal aims to facilitate efficient management, registration, monitoring, and evaluation of Youth Clubs and Sports Clubs across districts and subdivisions. The portal will categorize clubs based on sports categories, allowing seamless data organization and analysis.

#### **1. Requirements Gathering and Analysis:**

- Conduct extensive consultations with the Youth Affairs and Sports Department to gather detailed requirements for the portal.
- Identify key features, user roles, workflows, and reporting needs to ensure effective management and oversight of Youth and Sports Clubs.

#### **2. System Design:**

- Design a user-friendly and intuitive portal interface that prioritizes ease of use and accessibility for different user groups.
- Create a database schema that enables efficient data storage, retrieval, and categorization based on districts, subdivisions, and sports categories.

#### **3. Development:**

- Develop a secure user registration and login system, ensuring data protection and access control based on user roles.
- Implement a club registration module allowing clubs to register, submit necessary documents, and update their profiles online.
- Create a dashboard for Youth and Sports Department officials to monitor and evaluate club activities, progress, and performance.
- Incorporate data entry forms for clubs to submit activity reports, achievements, and other relevant information.
- Design a robust search and filtering mechanism that enables data retrieval based on districts, subdivisions, and sports categories.
- Develop data visualization tools, such as graphs and charts, to help Department officials analyze club activities and trends effectively.

#### **4. Monitoring and Evaluation:**

- Enable Department officials to review and evaluate club activities, providing feedback and recommendations for improvement.
- Develop an automated notification system to remind clubs about upcoming reporting deadlines and necessary submissions.

#### **5. Reporting and Analysis:**

- Create standardized reports that aggregate club data based on districts, subdivisions, and sports categories, facilitating informed decision-making.
- Implement data export capabilities for generating custom reports and sharing information with other government departments and stakeholders.

#### **6. Testing**:

- Conduct rigorous testing of the portal to ensure functionality, security, performance, and compliance with government regulations.
- Verify compatibility across different browsers and devices to guarantee a seamless user experience.

#### **7. Deployment:**

- Deploy the portal on a government-approved hosting environment, considering scalability, security, and data privacy requirements.
- Configure server settings, domain setup, and SSL certificates to establish a reliable and secure platform.

#### **8. Training and Documentation:**

- Provide comprehensive training sessions for Department officials on effectively utilizing the portal's features, data management, and reporting tools.
- Develop detailed documentation outlining system functionality, user guides, and troubleshooting procedures.

#### **9. Support and Maintenance:**

- Offer post-launch support to address any issues, bugs, or inquiries arising from portal usage.
- Provide ongoing maintenance services, including updates, security patches, and enhancements as per government guidelines.
- Project Timeline:
- The estimated project timeline for the development of the Web-Based Portal for Youth and Sports Clubs Management, Monitoring, and Evaluation is X months from the project initiation date.

**Functional Requirements Specifications Documents:**

# **Shaheed Bhagat Singh Youth Hostel**

## *Contents*

- 1. Introduction
- 1.1 Purpose
- 1.2 Client Focus
- 2. Guest Requirements
- 2.1 Registration and Login
- 2.2 Browsing and Searching
- 2.3 Room Selection
- 2.4 Reservation
- 3. Super guest User Module
- 4. Hotel Staff Administrative
- 4.1 Dashboard
- 4.2 Room Management
- 4.3 Rate Management
- 4.4 Reservation Management
- 5. Super Admin User Module
- 6. Manager Dashboard
- 7. System Architecture
- 8. Conclusion

# **1. Introduction**

## *1.1 Purpose*

Shaheed Bhagat Singh Hostel stands as a distinguished governmental endeavor, epitomizing a comprehensive array of facilities. This establishment thoughtfully provides separate accommodations for both young women and men, ensuring a haven of security and comfort.

Yet, in this digital age, where lodges and hotels seamlessly employ booking system software, the hostel finds itself at the threshold of a transformative upgrade. Recognizing the evolving needs of its patrons, the hostel aspires to transcend its current absence of a room booking system. With a forwardlooking perspective, the hostel envisions the introduction of an advanced software solution that aligns with contemporary trends. Enabling swift and hassle-free reservations, especially in times of unforeseen exigencies, this software promises to elevate the hostel's operational efficiency and accessibility. By embracing this technological stride, Shaheed Bhagat Singh Hostel reaffirms its commitment to providing an exceptional and seamless experience for its visitors, underscoring its relevance in the ever-evolving landscape of hospitality.

## *1.2 Client Focus*

The Hotel Room Booking System Software has a wide-reaching scope, aiming to meet the requirements of both customers and hotel staff. It is designed to simplify room reservations for a seamless experience. The software prioritizes customer needs by offering easy booking, browsing, and reservation management. Additionally, it provides hotel staff with tools to efficiently manage room availability, rates, and customer bookings, creating a unified solution that enhances the experience for both clients and administrators.

# **2. Guest Requirements:-**

## *2.1 Registration and Login:-*

The customer-oriented aspects of the system will empower users with the ability to create accounts through a seamless registration process. These accounts will serve as gateways to personalized experiences, allowing users to access their booking history and preferences. Registered users will be provided with secure login mechanisms to safeguard their data.

## *2.1 Browsing and Searching*

The software will offer an intuitive interface that enables customers to search for available hotel rooms based on an array of parameters desired checkin/out dates to room type preferences and budget constraints. The search feature will use advanced algorithms to quickly go through a big list of choices and show results that match what the user wants.

## *2.2 Room Selection*

Upon receiving search results, customers will have the luxury of diving deeper into specific room options. Detailed room profiles will be available, showcasing high-resolution images, comprehensive lists of amenities, bed configurations, and occupancy limits. This will empower users to make informed decisions when selecting the room that best suits their needs.

## *2.3 Reservation*

Once a room is selected, the software will guide customers through the reservation process. Customers will have the flexibility to specify the number of guests accompanying them and input payment information securely. The system will then process the booking and furnish the user with a unique booking reference that can be used for future inquiries.

# **3. Super Guest User Module:-**

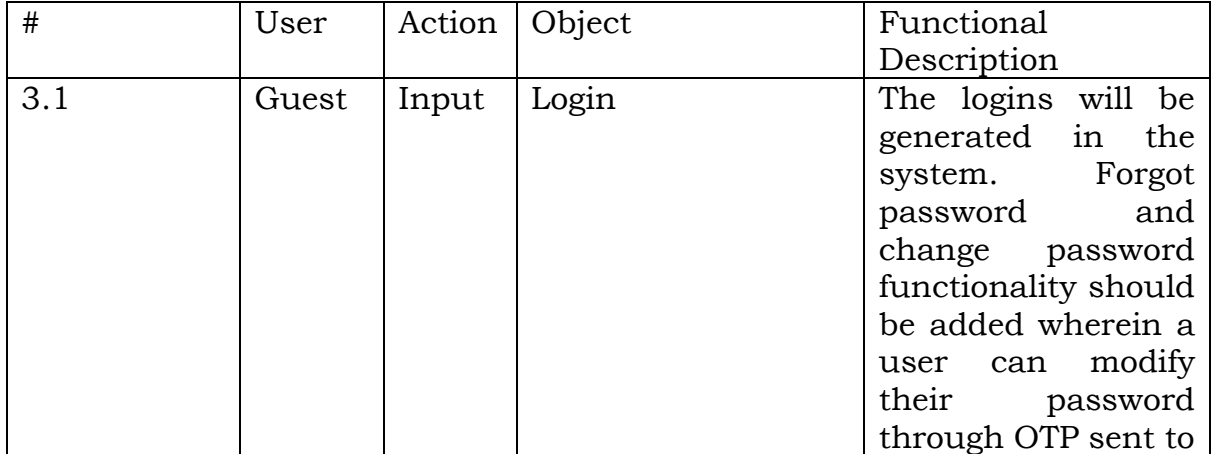

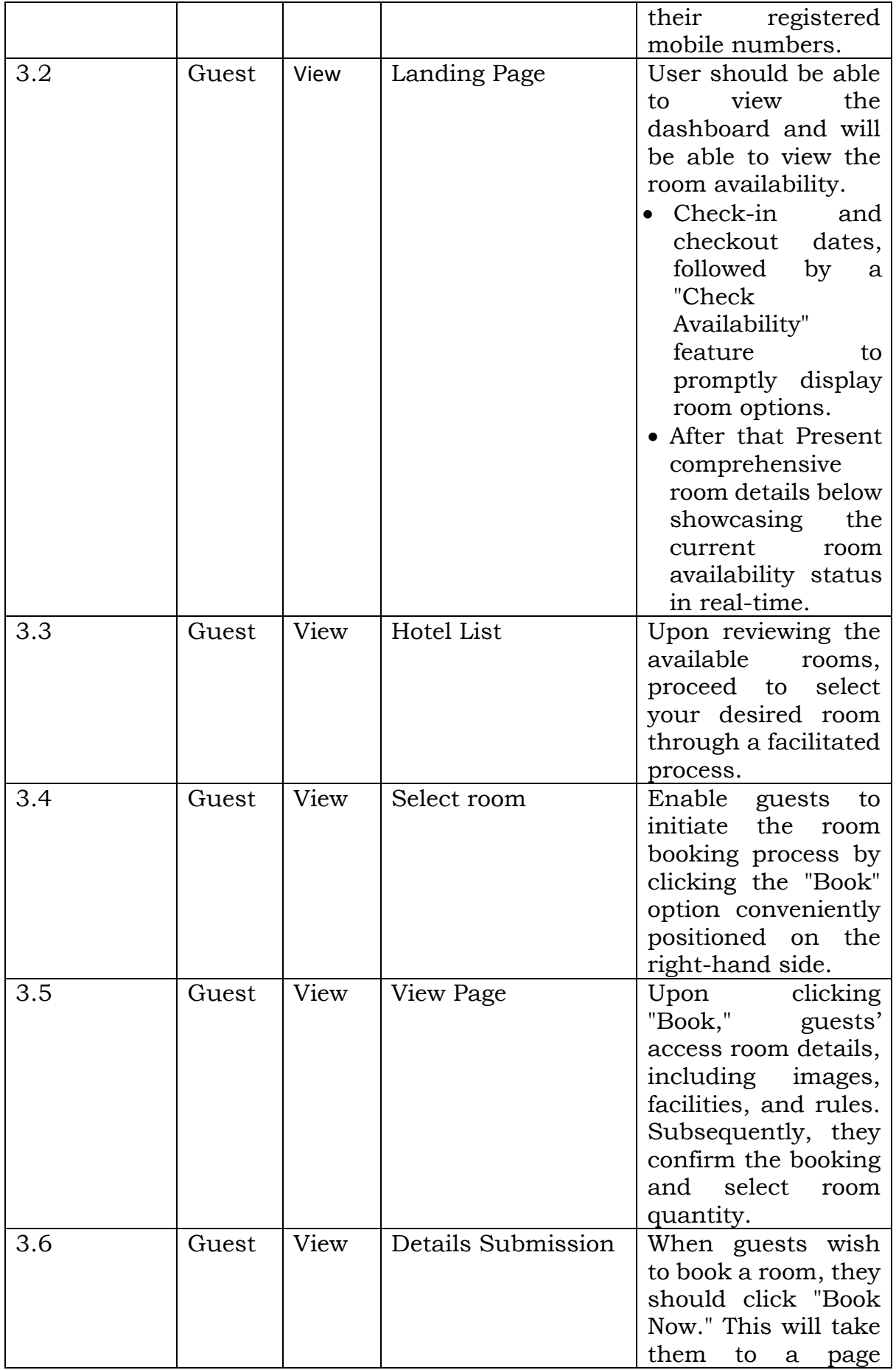

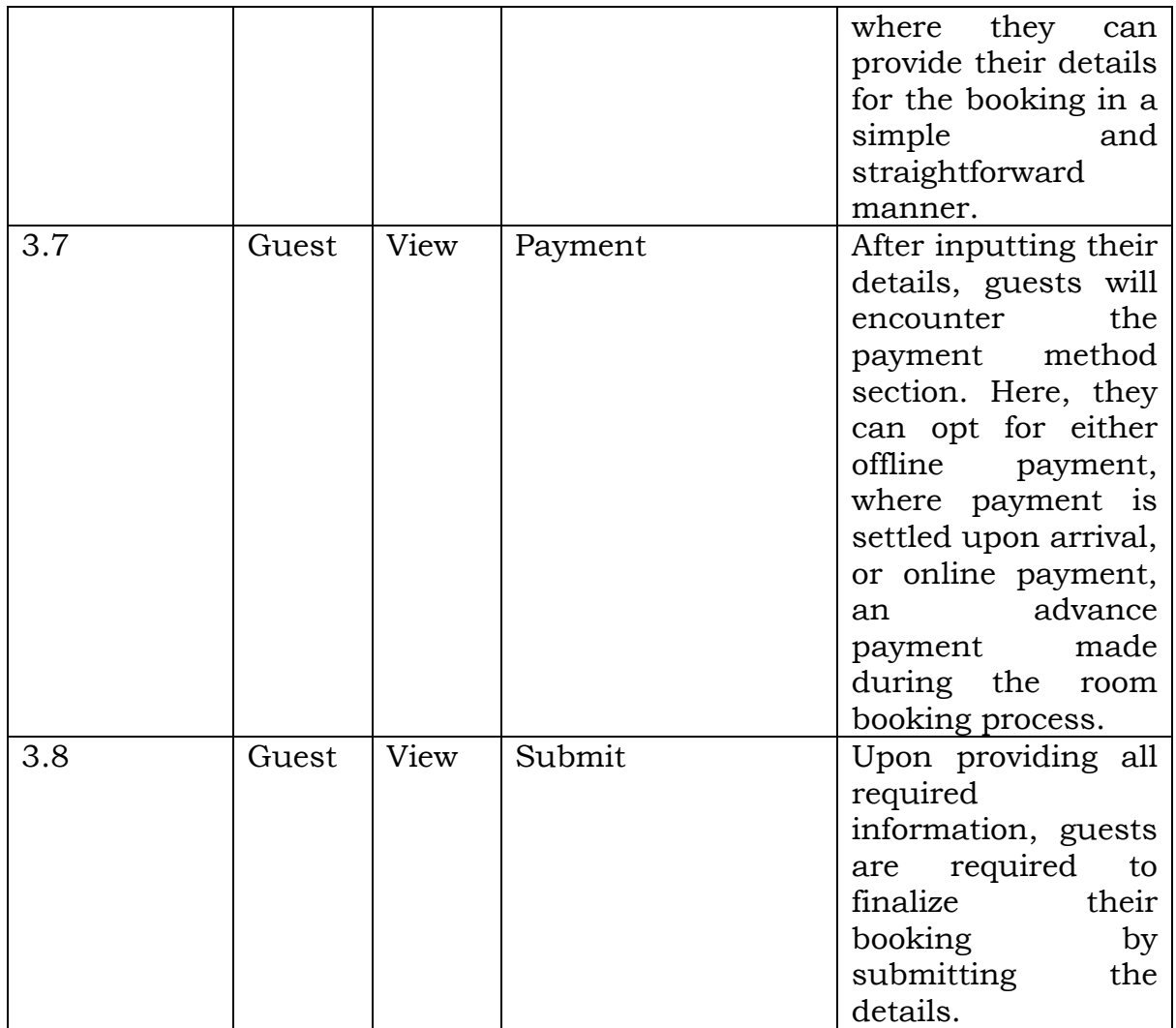

# **4. Hotel Staff (Administrative)**

## *4.1 Dashboard*

When hotel staff log in, they'll see a main dashboard showing important info. This includes how full the hotel is, who's checking in and out soon, and details about reservations. This live picture of data will help staff handle things smoothly.

## *4.2 Room Management*

The software's admin part will let hotel staff easily handle room listings. They can add, change, or remove rooms, with lots of details like room types, descriptions, good pictures, and a list of things provided. There's also a way to see which rooms are free on certain dates, making it simple for staff to manage.

## *4.3 Rate Management*

Hotel staff will possess the power to set and modify room rates dynamically. This versatility will allow rates to be adjusted based on factors such as peak seasons, room types, special promotions, and additional amenities. The software will empower staff to optimize revenue streams by tailoring rates to meet market demands.

## *4.4 Reservation Management*

The reservation system will give hotel staff tools to handle customer bookings. They can see, change, or cancel bookings when necessary. The system updates itself to show room availability right after bookings or cancellations.

| #   | User           | Action | Object                 | Functional                                                                                                    |
|-----|----------------|--------|------------------------|----------------------------------------------------------------------------------------------------|
|     |                |        |                        | Description                                                                                                    |
| 5.1 | Administration | Input  | View                   | Upon<br>entering<br>the<br>system-<br>generated login<br>and<br>user<br>ID<br>password,<br>the<br>administrator<br>gains access to<br>the dashboard<br>for viewing and<br>managing<br>the<br>platform's<br>operations.                                                                    |
| 5.2 | Administration | View   | Dashboard View         | Upon accessing<br>the dashboard,<br>the<br>administrator<br>will<br>have<br>a<br>comprehensive<br>view<br>of<br>the<br>entire<br>booking<br>landscape,<br>including<br>booking times,<br>total<br>revenue<br>generated, and<br>detailed<br>breakdowns<br><sub>of</sub><br>total bookings. |
| 5.3 | Administration | View   | <b>Booking History</b> | the<br><b>Below</b><br>dashboard,<br>there's a section<br>for<br>booking<br>When<br>history.                                                                                                    |

5. Super Admin User Module

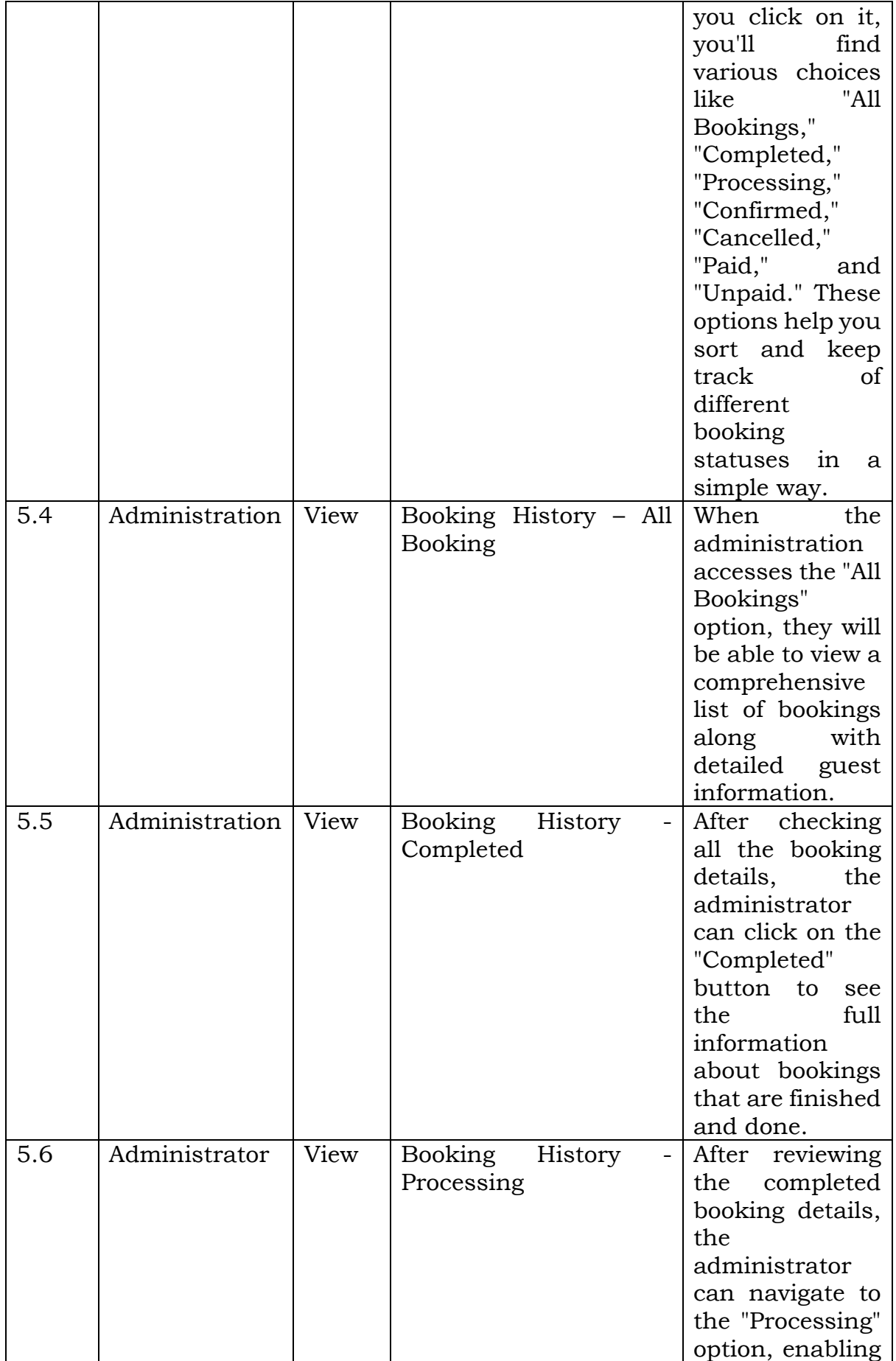

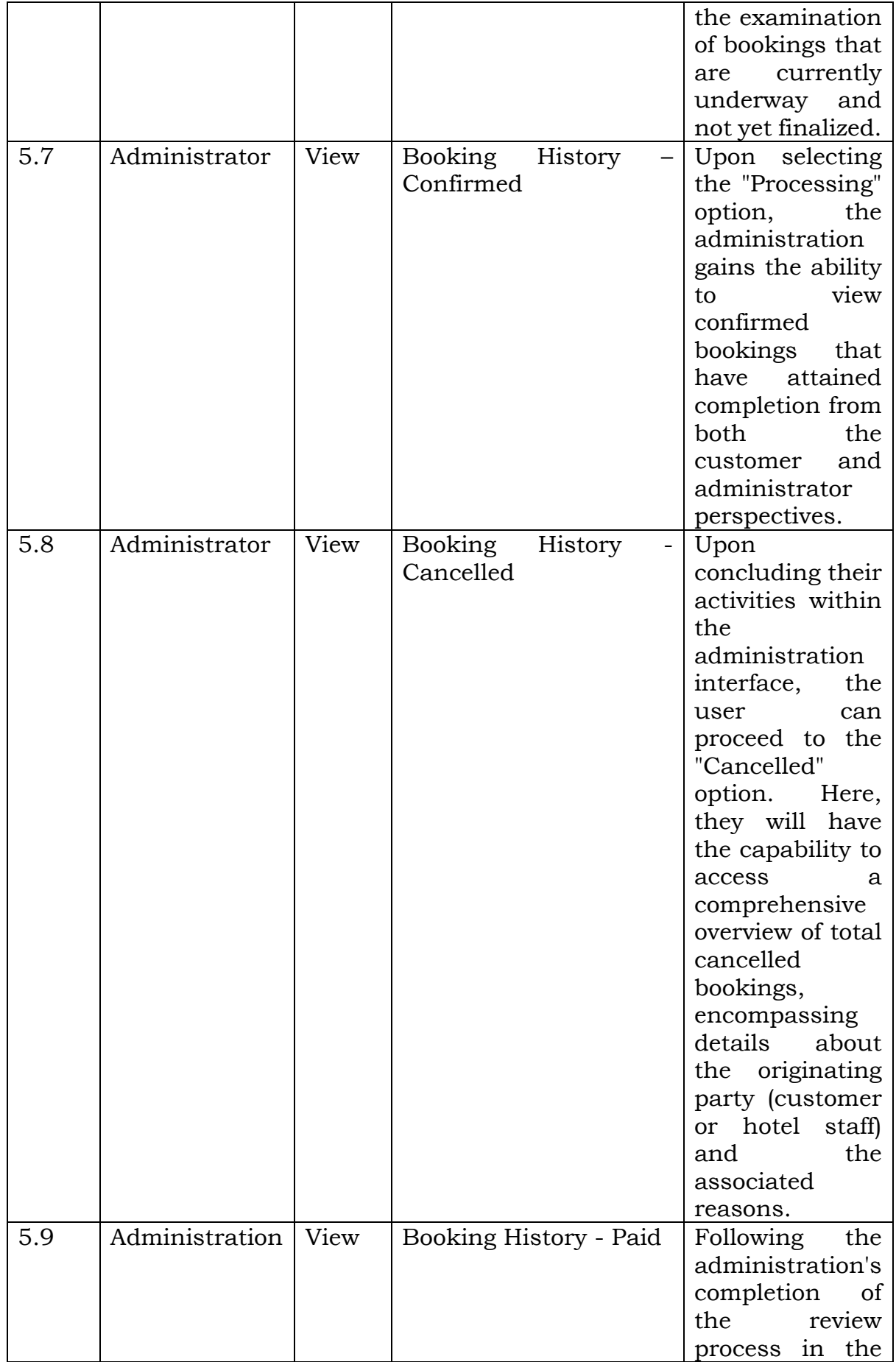

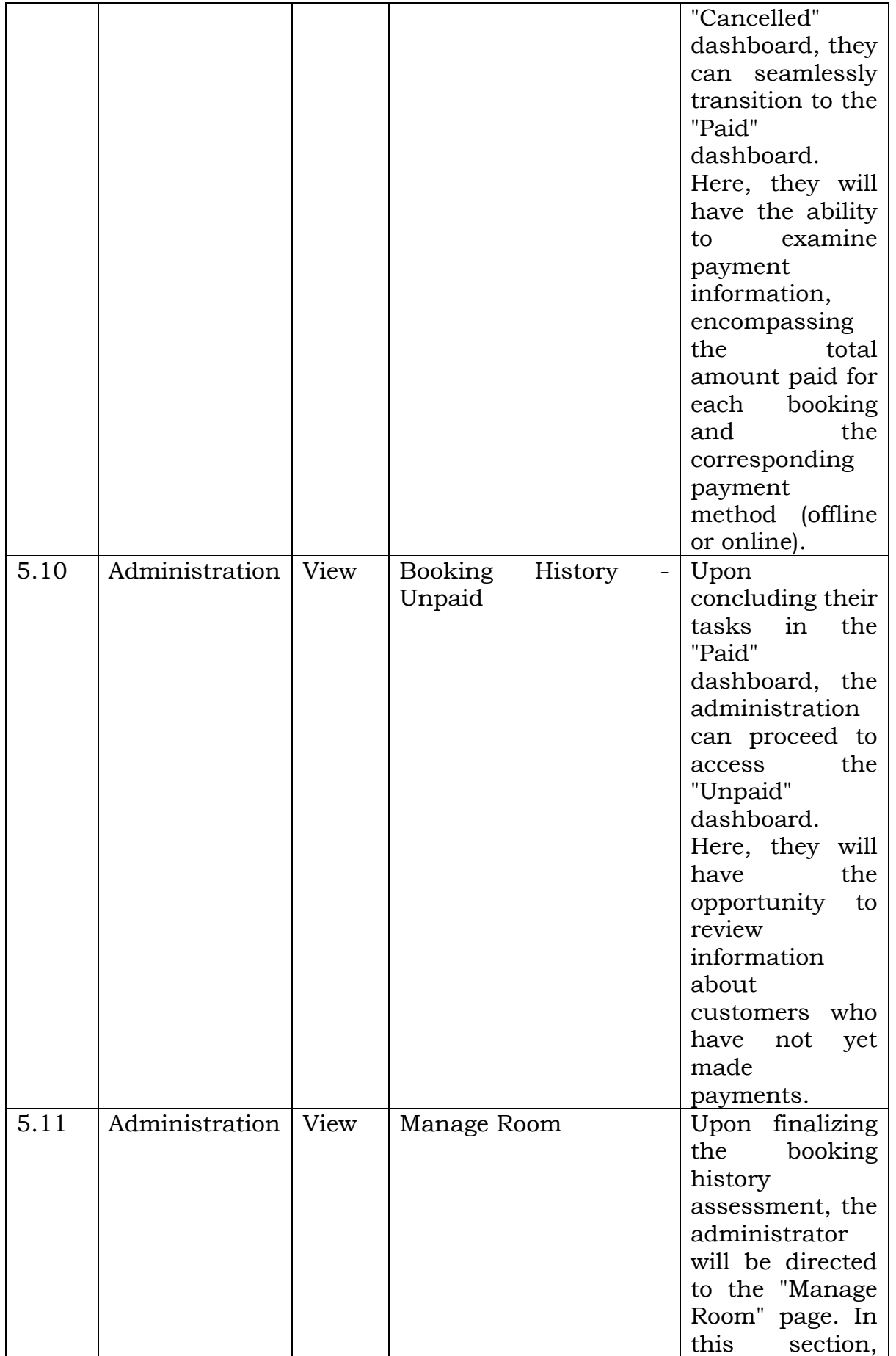

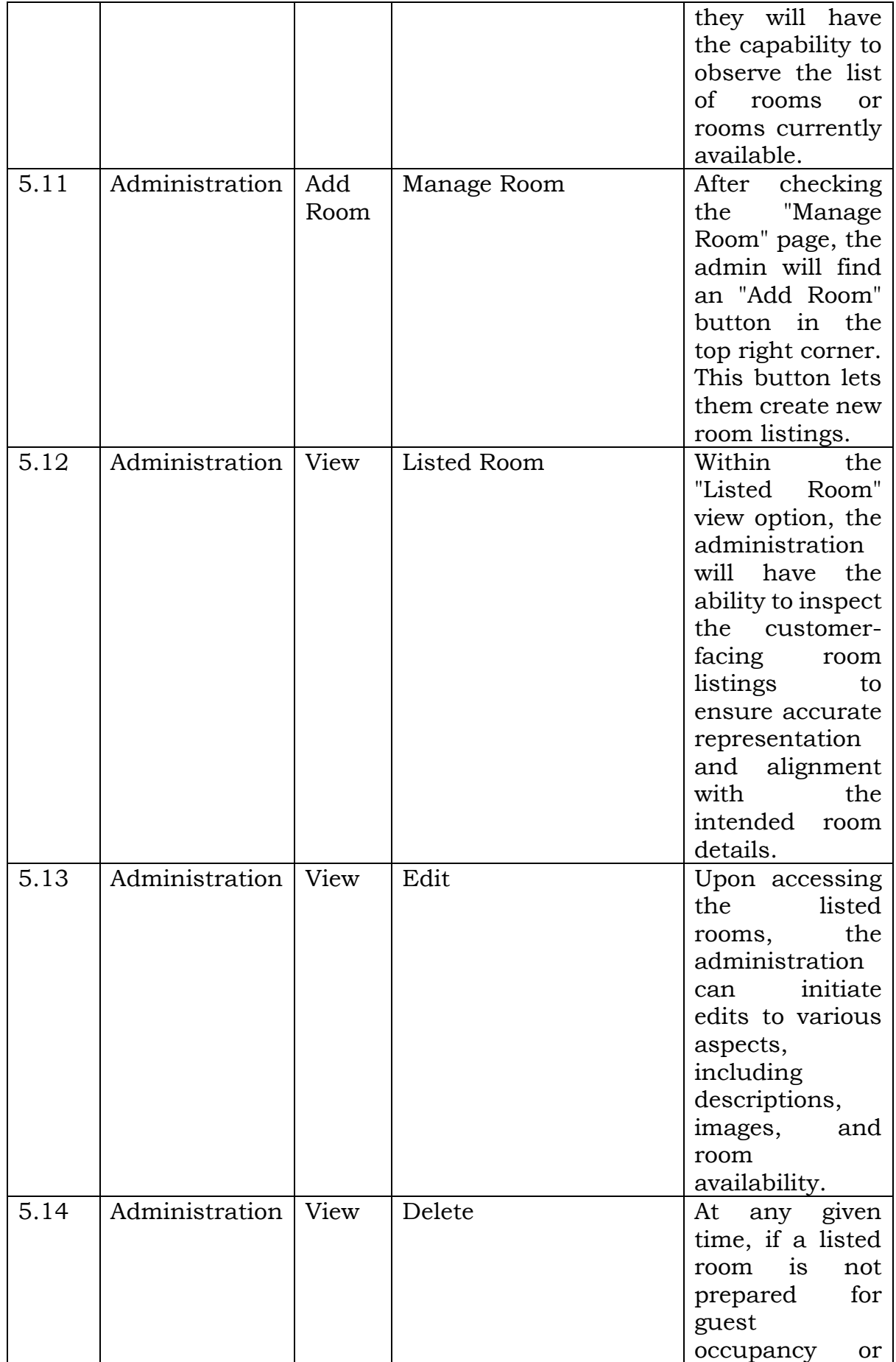

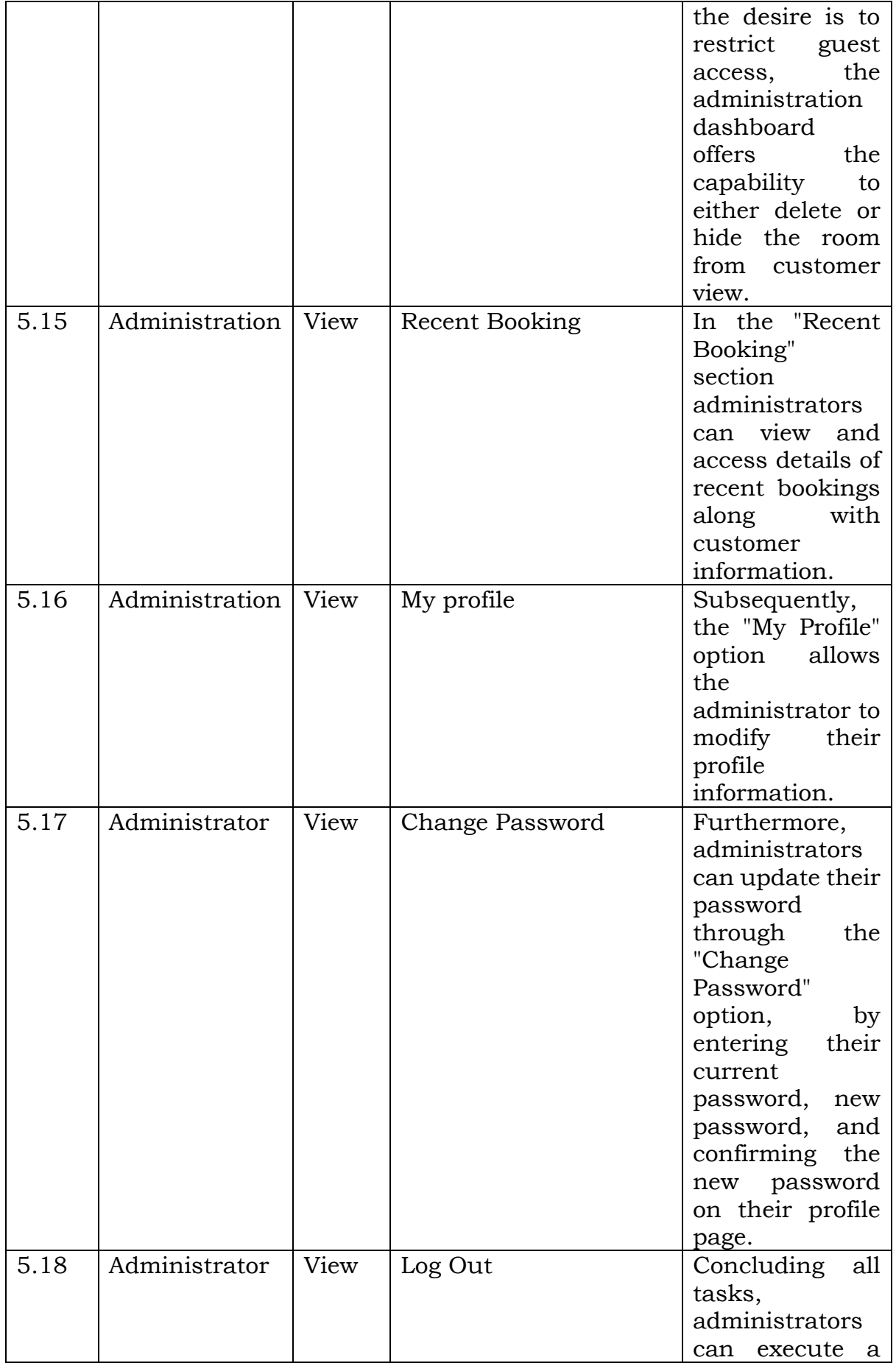

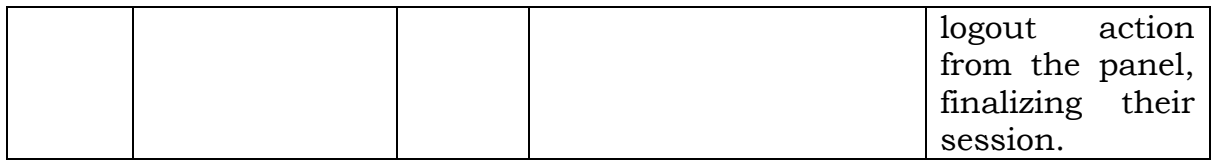

## *6. Manger Dashboard*

An additional manager panel will be established, mirroring the administrator's functionalities, allowing managers to carry out similar actions within the system.

## *7. System Architecture*

The front-end, the interface that customers and staff interact with, will be developed using a combination of HTML, CSS, and JavaScript. The back-end, which manages the logic and data processing, will be powered by a dynamic server-side scripting language (e.g. PHP). The heart of data storage and management will be facilitated by a robust relational database system ( MySQL), ensuring secure storage and retrieval of sensitive customer data.

## *8. Conclusion*

The Hotel Room Booking System Software is designed to transform how hotel room reservations work. It will have a wide range of features for both customers and hotel staff. The requirements outlined here give a full picture of what the software will do. This innovative system aims to make booking hotel rooms easier and more efficient for everyone involved, improving the experience for both customers and hotels.